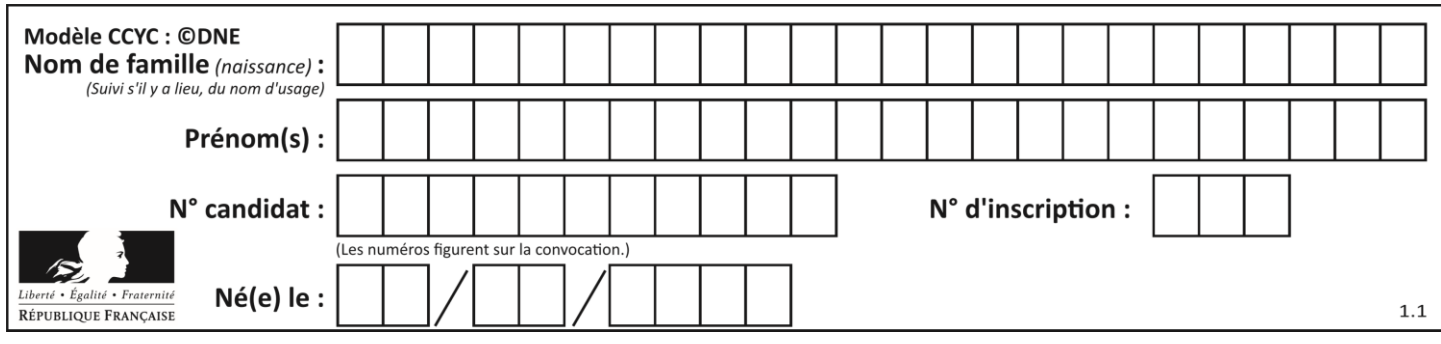

## **ÉVALUATION COMMUNE**

**CLASSE :** Première

**EC :** ☐ EC1 ☒ EC2 ☐ EC3

**VOIE :** ☐ Générale ☒ Technologique ☐ Toutes voies (LV)

**ENSEIGNEMENT : Mathématiques**

**DURÉE DE L'ÉPREUVE :** 2 heures

**PREMIÈRE PARTIE** : **CALCULATRICE INTERDITE**

**DEUXIÈME PARTIE : CALCULATRICE AUTORISÉE**

 $\boxtimes$  Ce sujet contient des parties à rendre par le candidat avec sa copie. De ce fait, il ne peut être dupliqué et doit être imprimé pour chaque candidat afin d'assurer ensuite sa bonne numérisation.

☐ Ce sujet intègre des éléments en couleur. S'il est choisi par l'équipe pédagogique, il est nécessaire que chaque élève dispose d'une impression en couleur.

☐ Ce sujet contient des pièces jointes de type audio ou vidéo qu'il faudra télécharger et jouer le jour de l'épreuve.

**Nombre total de pages** : 9

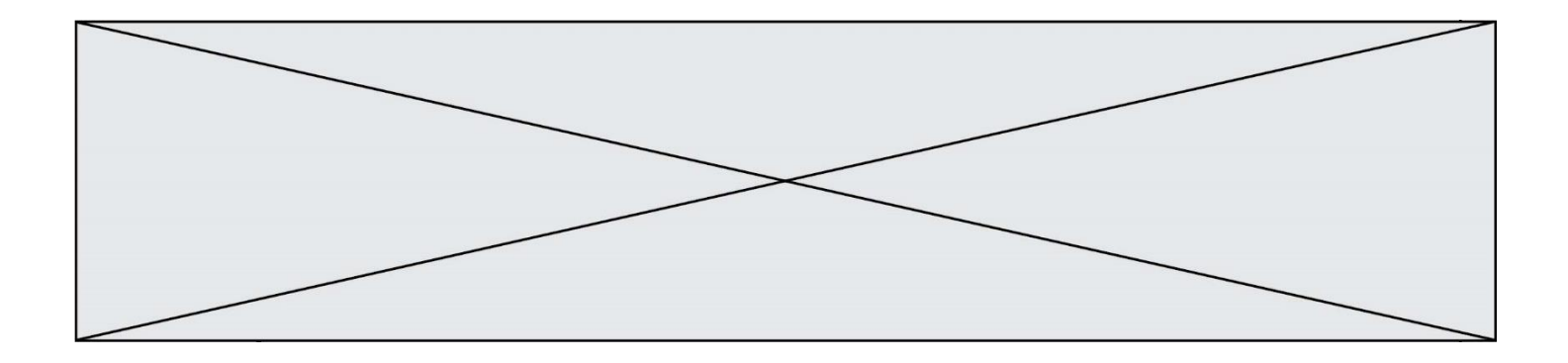

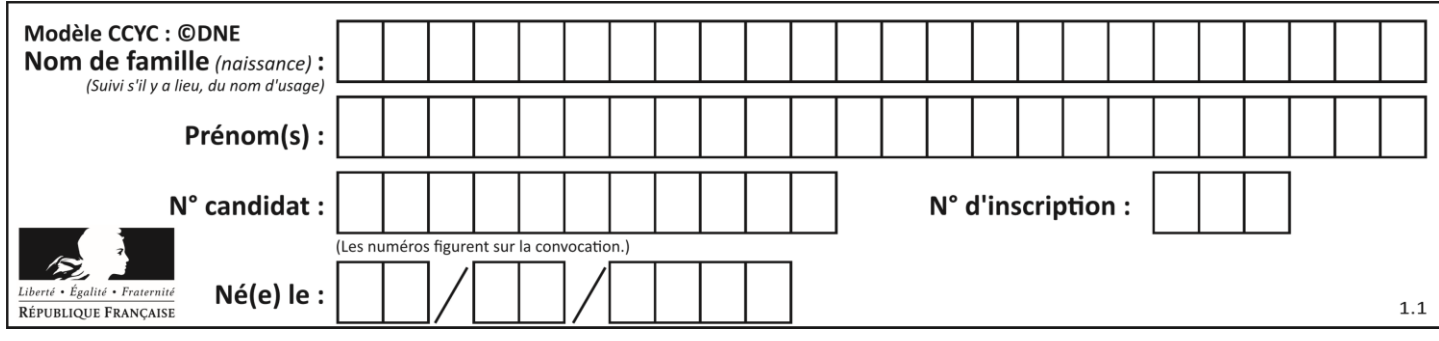

# **Partie I**

**Automatismes (5 points)** *Sans calculatrice Durée : 20 minutes*

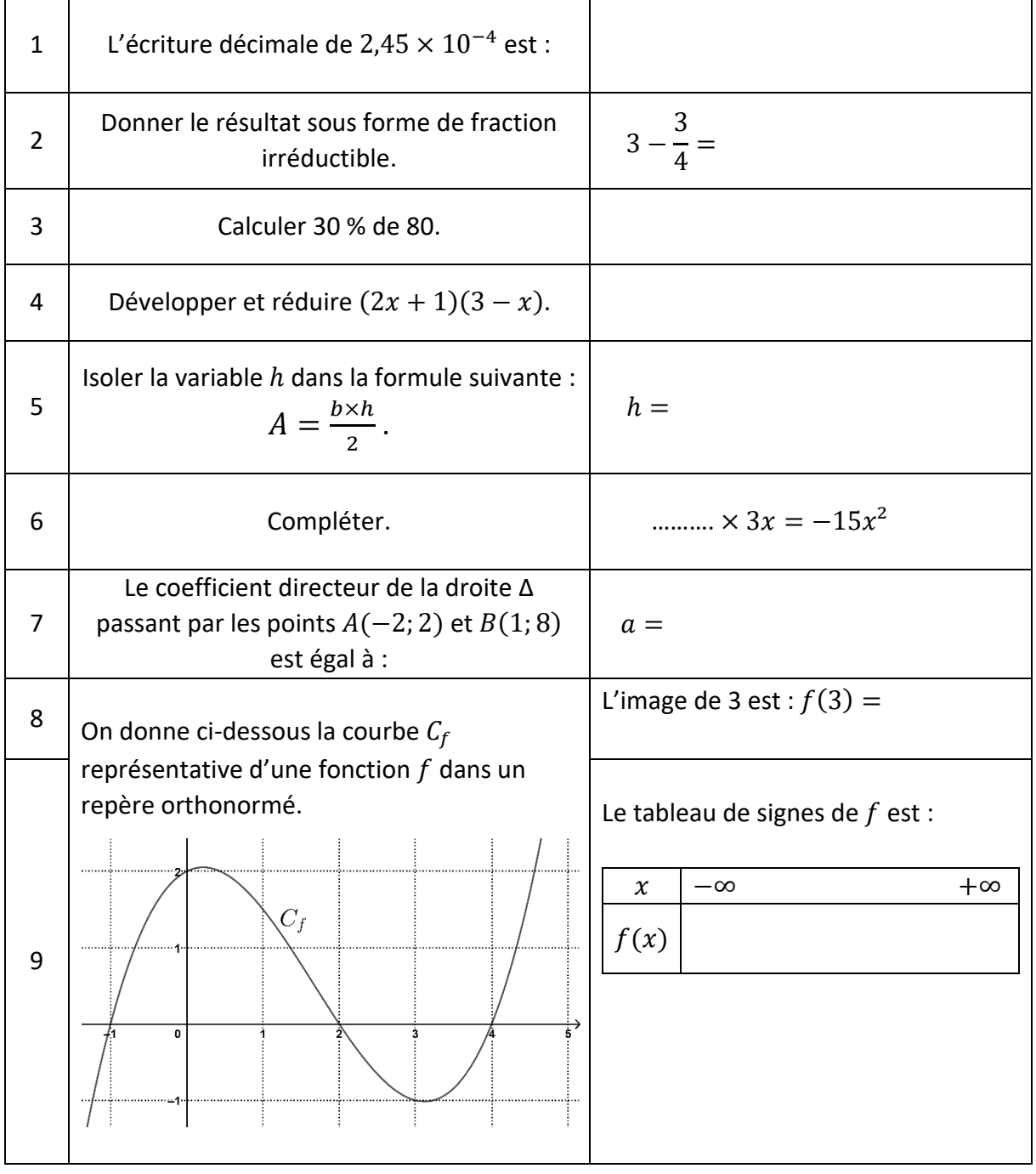

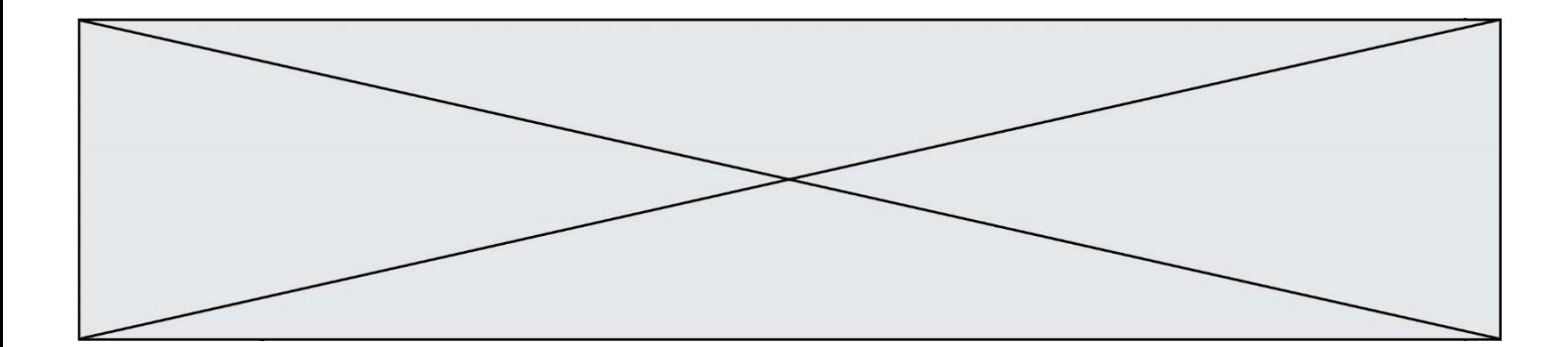

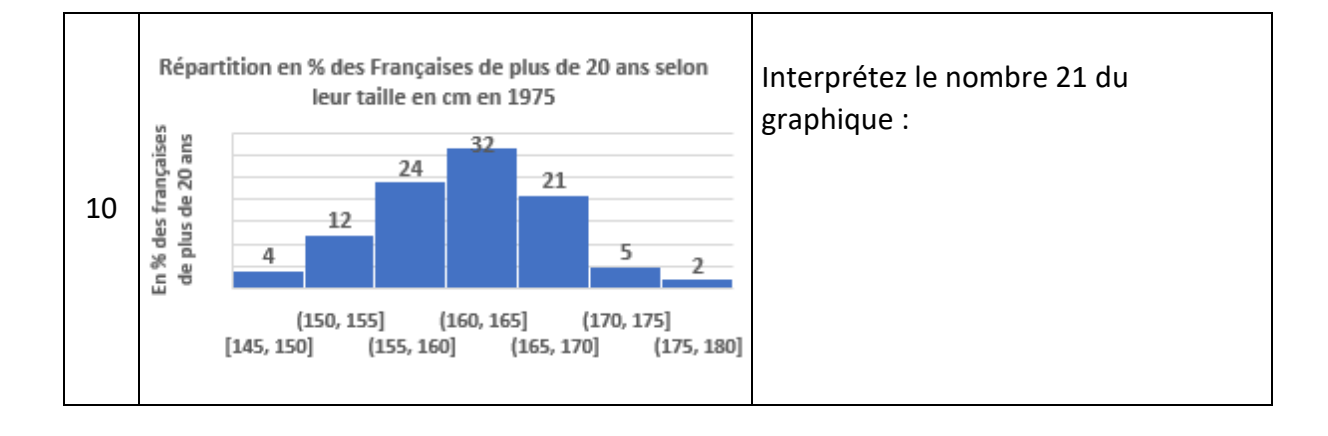

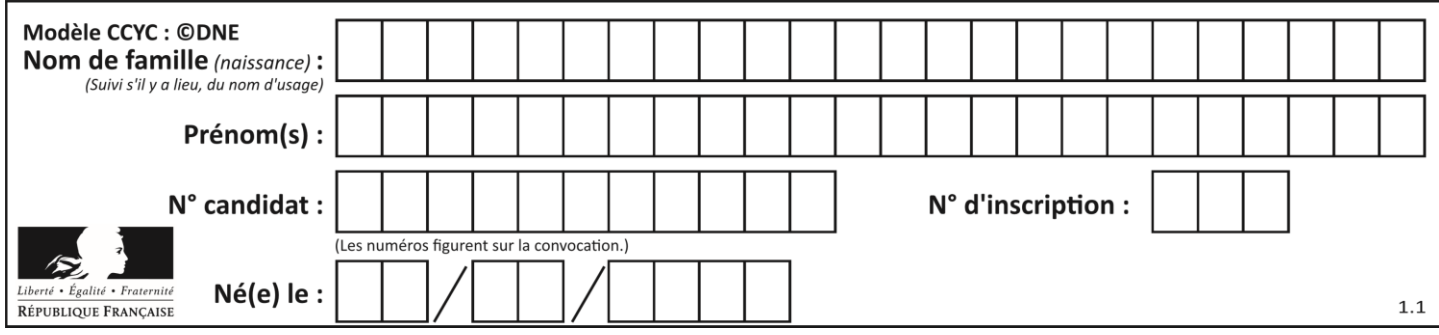

**PARTIE II**

#### **Calculatrice autorisée**

#### **Cette partie est composée de trois exercices indépendants**

## **Exercice 1 (5 points)**

Un commercial d'une concession automobile vend entre 0 et 5 voitures par semaine. On nomme  $X$  la variable aléatoire qui, à une semaine choisie au hasard, associe le nombre de de voitures vendues cette semaine.

Une étude a permis d'obtenir la loi de probabilité de X, présentée dans le tableau cidessous :

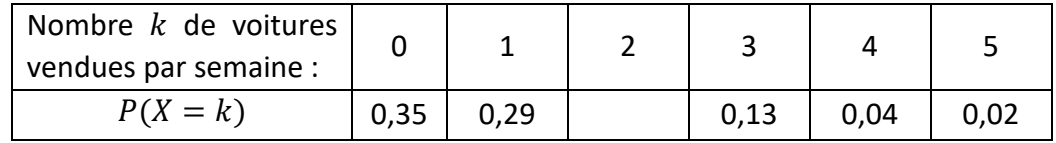

- 1. Justifier que la probabilité que ce commercial vende exactement deux voitures lors d'une semaine choisie au hasard est égale à 0,17.
- 2. Calculer la probabilité qu'il vende plus de deux voitures en une semaine.
- 3. Calculer la probabilité  $P(X \leq 2)$ .
- 4. Calculer l'espérance de la variable aléatoire  $X$ . Interprétez le résultat dans le contexte de l'exercice.
- 5. Un collègue du commercial affirme : « Il y a plus d'une chance sur trois qu'aucun de tes clients n'achète de voiture cette semaine ». A-t-il raison ? Justifier votre réponse.

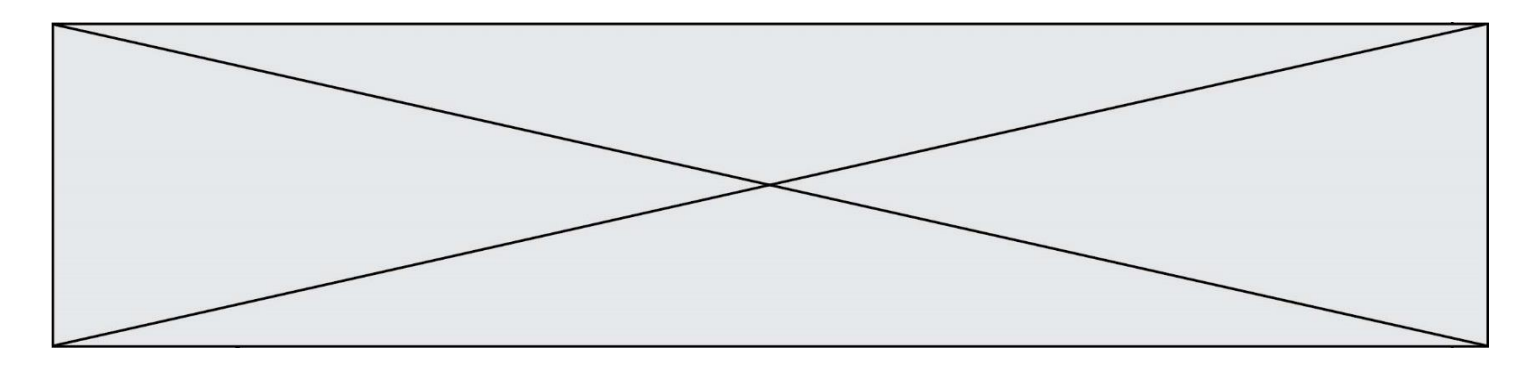

# **Exercice 2 (5 points)**

Le nombre de foyers français ayant choisi un abonnement Internet à très haut débit augmente de 6 % par trimestre depuis décembre 2016.

En décembre 2016, il y avait 5,43 millions de foyers abonnés à l'Internet à très haut débit en France.

On note  $u_n$  le nombre de foyers abonnés à l'Internet à très haut débit au bout de n trimestres écoulés depuis décembre 2016, **en millions de foyers**.

Le tableau ci-dessous, extrait d'une feuille de calcul, donne les premières valeurs, arrondies au centième, de la suite  $(u_n)$  ainsi définie.

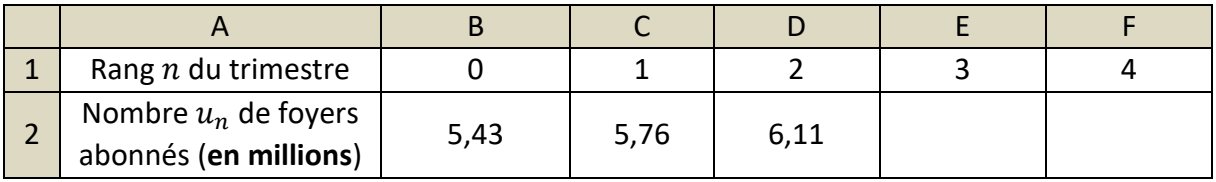

- 1. Calculer la valeur de  $u_3$  arrondie au centième. Interpréter par une phrase le résultat obtenu.
- 2. Indiquer la formule à saisir dans la cellule C2 pour obtenir les valeurs suivantes des termes de la suite, par recopie vers la droite.
- 3. Ecrire une relation de récurrence entre  $u_{n+1}$  et  $u_n$ . En déduire la nature de la suite.
- 4. L'un des trois graphiques proposés ci-dessous est la représentation graphique des premiers termes de la suite  $(u_n)$ . Déterminer lequel en justifiant votre réponse.

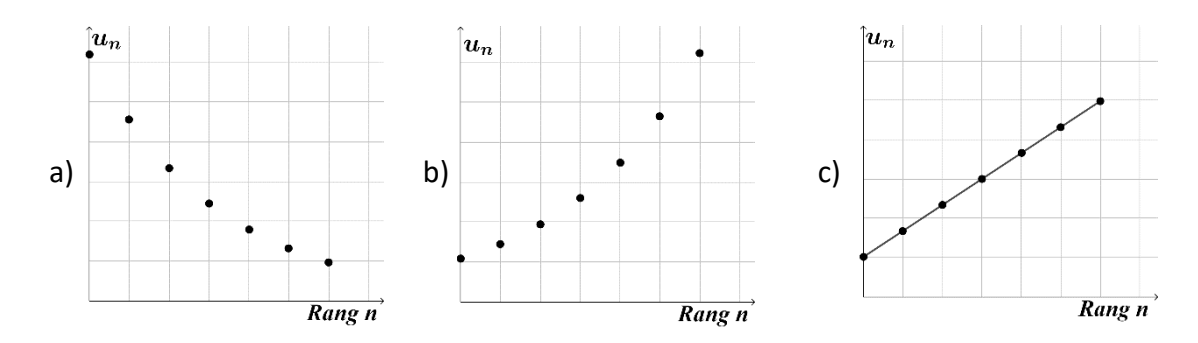

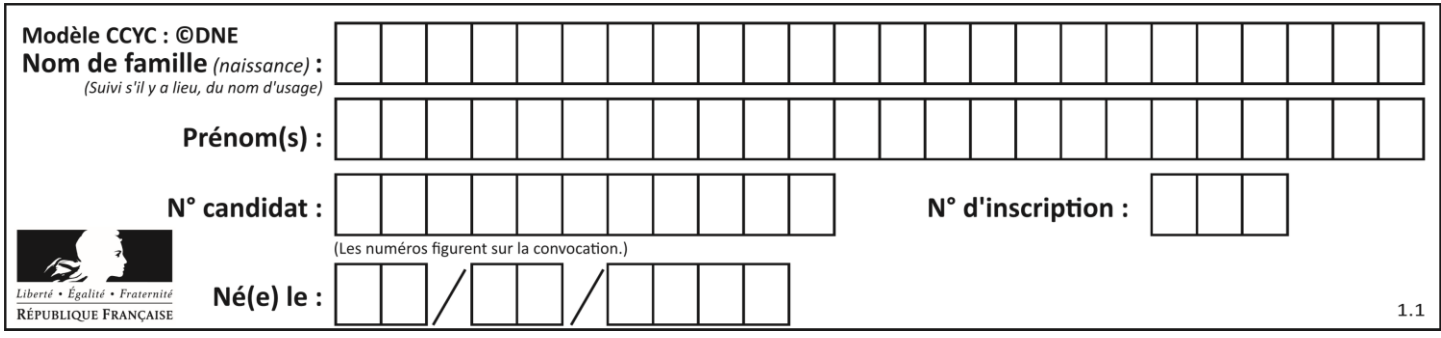

5. Pour avoir une estimation du nombre de trimestres à partir duquel le nombre de foyers abonnés aura dépassé les 10 millions, on souhaite utiliser une fonction python nommée « seuil\_abonnés », renvoyant le rang du terme  $u_n$  pour lequel cet objectif sera atteint pour la première fois. **Recopier sur la copie** et compléter le script incomplet de cette fonction donné ci-dessous.

```
 def seuil_abonnés(n) :
u = 5.43n = ...while u \leq \cdots = ………………
       n = n+1return …
```
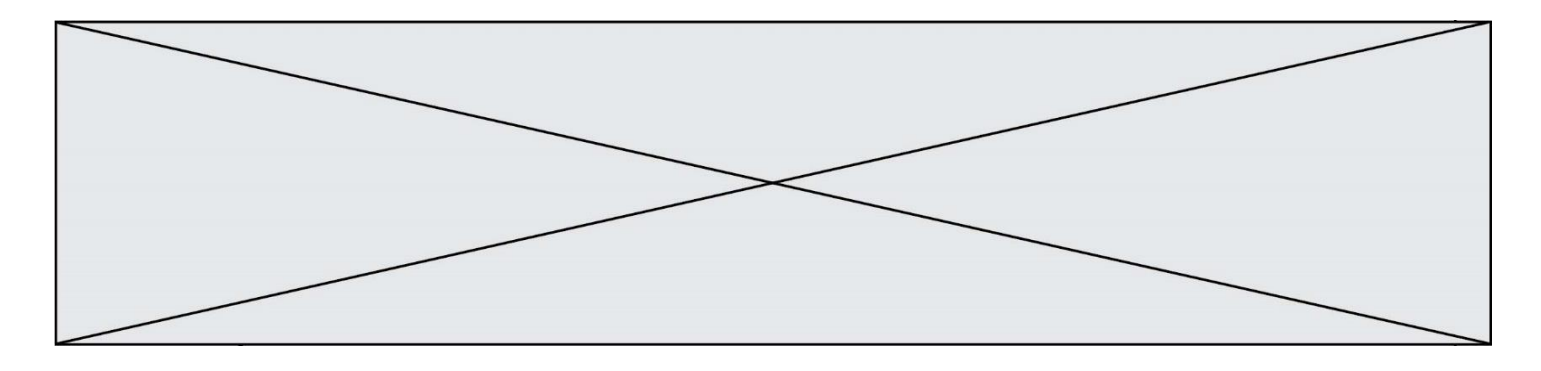

**Exercice 3 (5 points)**

Un laboratoire pharmaceutique fabrique et commercialise un produit. Il peut produire de 5 à 30 kg de ce produit par semaine.

Ce laboratoire s'intéresse au coût total de production nécessaire pour une semaine, exprimé en euros, modélisé par la fonction , définie sur l'intervalle [5; 30] par :

$$
C(x) = \frac{1}{3}x^3 - 11x^2 + 100x + 72
$$

où  $x$  représente le nombre de kg de produit fabriqué dans la semaine.

On donne la courbe représentative de la fonction C sur le graphique fourni en **annexe, à rendre avec la copie.**

En s'aidant du graphique de l'annexe, et en faisant apparaître les traits utiles à la lecture, déterminer avec la précision permise par le graphique :

- 1. Une estimation du coût total de production pour 10 kg de produit fabriqué.
- 2. Une estimation de la quantité de produit correspondant à un coût total de production de 600 euros.

Après une étude de marché, le prix de vente du produit a été fixé à 60 euros le kg. On peut donc modéliser la recette correspondant à  $x$  kg de produit vendus dans la semaine par la fonction  $R(x) = 60x$ . La courbe représentative de cette fonction R a aussi été tracée sur le graphique fourni en annexe.

3. Déterminer graphiquement l'intervalle dans lequel doit se trouver la quantité de produit fabriqué et vendu dans la semaine pour que le laboratoire réalise un bénéfice positif.

On admet que le bénéfice réalisé par l'entreprise pour  $x$  kg de produit vendus est modélisé par la fonction  $B$  définie sur l'intervalle [5; 30] par :

$$
B(x) = -\frac{1}{3}x^3 + 11x^2 - 40x - 72
$$

- 4. Montrer que :  $B'(x) = -(x-2)(x-20)$ .
- 5. Étudier le signe de  $B'(x)$  et en déduire le tableau de variation de la fonction B sur l'intervalle [5; 30].

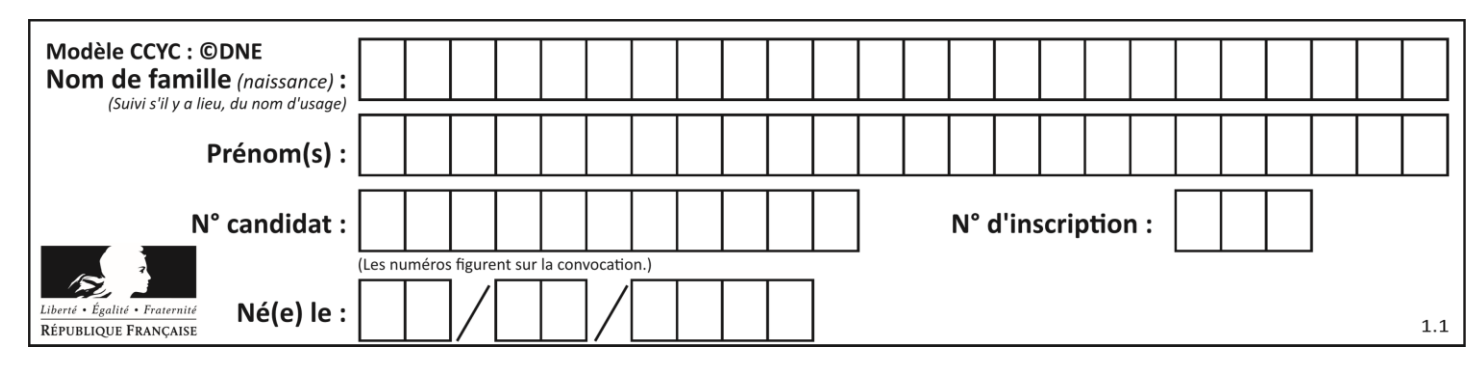

# **Annexe à rendre avec la copie**

#### **Exercice 3 :**

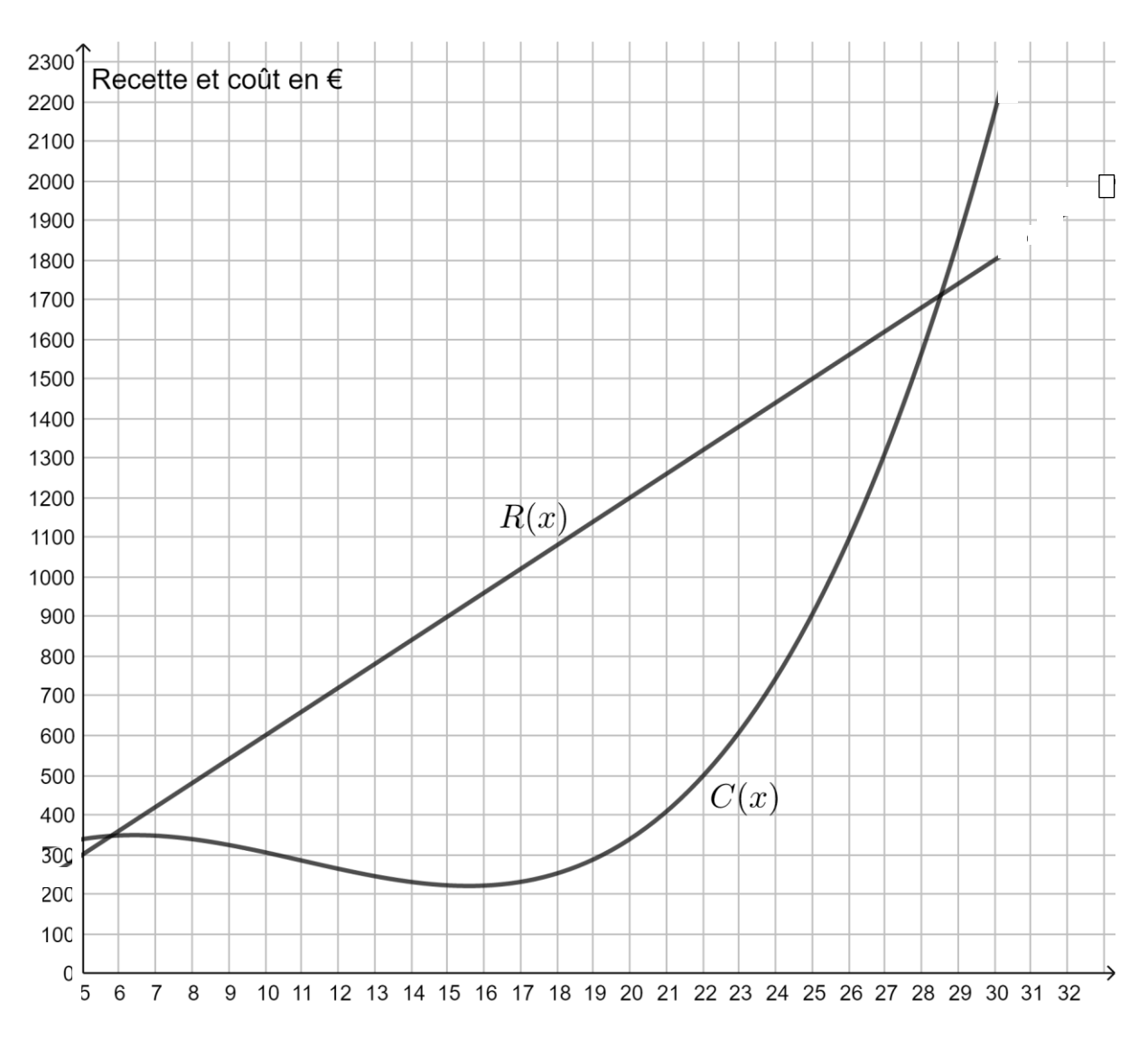